## **Collationes in Orationem Dominicam**

## 8. Compendiosa expositio totius orationis Pater noster

1108. - Ut in summa exponatur, sciendum est, quod in Oratione Dominica continentur [1] omnia quae desiderantur, et [2] omnia quae fugiuntur.

[1] Inter omnia autem desiderabilia

[1.1] illud plus desideratur quod plus amatur, et hoc est Deus; et ideo primo petis gloriam Dei, cum dicis: "Sanctificetur nomen tuum".

[1.2] A Deo autem desideranda sunt tria, quae pertinent ad te.

[1.2.1] Primum est quod pervenias ad vitam aeternam; et hoc petis cum dicis: "Adveniat regnum tuum."

[1.2.2] Secundum est quod facias voluntatem Dei et iustitiam; et hoc petis cum dicis: "Fiat voluntas tua sicut in caelo et in terra."

[1.2.3] Tertium est ut habeas necessaria ad vitam; et hoc petis cum dicis: "Panem nostrum quotidianum da nobis hodie." Et de his tribus dicit Dominus, Matth. VI,33: "Primum quaerite regnum Dei", quantum ad primum; "et iustitiam eius" quantum ad secundum; "et haec omnia adiicientur vobis", quantum ad tertium.

1109. – [2] Illa autem quae vitanda sunt et fugienda, sunt illa quae contrariantur bono. Bonum autem quod primo desiderabile est, est quadruplex, ut dictum est.

[2.1] Et primum est gloria Dei, et huic nullum malum est contrarium. Iob XXXV,6: "Si peccaveris, quid ei nocebis [...] si iuste egeris, quid donabis ei?" Nam et de malo in quantum punit, et de bono inquantum remunerat, resultat gloria Dei.

[2.2.1] Secundum bonum est vita aeterna; et huic contrariatur peccatum, quia per peccatum perditur: et ideo ad hoc removendum dicimus:

Thomas von Aquin

## Auslegungen zum Herrengebet

## 8. Kurze Zusammenschau des ganzen Herrengebetes

1108. - Im Gebet des Herrn ist alles genannt, [1] was wir ersehnen, und [2] alles, was wir fliehen.

[1] Von allen Dingen aber, die wir ersehnen,

[1.1] geht unser größtes Verlangen auf das, was wir am meisten lieben: das ist Gott selbst. Und darum erbitten wir an erster Stelle die Ehre Gottes, indem wir sprechen: "Geheiligt werde dein Name".

[1.2] Drei Dinge aber erbitten wir von Gott, die sich auf uns beziehen.

[1.2.1] Das erste ist, daß wir zum Ewigen Leben gelangen; und das erbitten wir, indem wir sprechen: "Zu uns komme dein Reich".

[1.2.2] Das zweite ist, daß wir den Willen Gottes und die Gerechtigkeit verwirklichen; um dies bitten wir, indem wir beten: "Dein Wille geschehe wie im Himmel so auf Erden".

[1.2.3] Das dritte ist, daß wir das zum Leben Notwendige besitzen; und um dies bitten wir, indem wir sagen "Unser tägliches Brot gib uns heute". - Diese drei Dinge meint der Herr, wenn er sagt: "Suchet zuerst das Reich Gottes" - das ist das erste - "und seine Gerechtigkeit" - das ist das zweite - "und dies alles wird euch hinzugegeben werden" - das ist das dritte (Mt 6,33).

1109. - [2] Zu meiden und zu fliehen aber ist das, was dem Gut widerstreitet. Das Gut aber, wonach man erstlich verlangen soll, ist, wie gesagt, vierfacher Art.

[2.1] Das erste ist die Ehre Gottes; und es gibt kein Übel, das diesem Gut widerstreiten könnte ("Wenn du sündigest, was schadest du ihm damit? [...] Wenn du Gerechtes tust, was schenkst du ihm damit?", Ij 35,6); denn sowohl aus dem Bösen, das er bestraft, wie aus dem Guten, das er belohnt, erwächst die Ehre Gottes.

[2.2.1] Das zweite Gut ist das Ewige Leben; ihm widerstreitet die Sünde, denn durch die Sünde geht es dem Menschen verloren. Um diesen Verlust zu verhüten, sprechen wir:

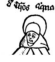

"Dimitte nobis debita nostra, sicut et nos dimittimus debitoribus nostris."

[2.2.2] Tertium bonum est iustitia et bona opera; et huic contrariatur tentatio, quia tentationes impediunt nos a bono operando: et ad hoc removendum petimus: "Et ne nos inducas in tentationem."

[2.2.3] Quartum bonum sunt bona necessaria; et huic contrariantur adversitates et tribulationes; et ad hoc removendum petimus: "Sed libera nos a malo. Amen."

(Lateinischer Text: corpusthomisticum.org)

"Vergib uns unsere Schulden, wie auch wir vergeben unsern Schuldnern".

[2.2.2] Das dritte Gut sind die Gerechtigkeit und die guten Werke; dem widerstreitet die Versuchung; denn die Versuchungen wollen uns daran hindern, Gutes zu tun. Dawider sprechen wir: "Und führe uns nicht in Versuchung".

[2.2.3] Das vierte Gut ist das Lebensnotwendige; ihm widerstreiten Unglück und Drangsal. Darum sprechen wir: "Sondern erlöse uns von dem Übel. Amen".

(Deutsche Übersetzung: Josef Pieper)

57

56